# **I. METHODOLOGIE DE CALCUL DE L'INTENSITE DES PHENOMENES DANGEREUX**

## **I.1. EFFETS THERMIQUES**

### **I.1.1. VALEURS DE REFERENCE DES FLUX THERMIQUES**

Les valeurs de référence des seuils thermiques retenues pour les installations classées sont définies dans l'arrêté du 29 septembre 2005<sup>1</sup>. Ces valeurs seuils sont les suivantes :

#### **Effets sur les structures :**

- 5 kW/m², seuil des destructions de vitres significatives ;
- 8 kW/m<sup>2</sup>, seuil des effets dominos et correspondant au seuil de dégâts graves sur les structures ;
- 16 kW/m², seuil d'exposition prolongée des structures et correspondant au seuil des dégâts très graves sur les structures, hors structures béton ;
- 20 kW/m<sup>2</sup>, seuil de tenue du béton pendant plusieurs heures et correspondant au seuil des dégâts très graves sur les structures béton ;
- 200 kW/m<sup>2</sup>, seuil de ruine du béton en quelques dizaines de minutes.

#### **Effets sur l'homme :**

- 3 kW/m<sup>2</sup> ou 600 [(kW/m<sup>2) 4/3</sup>]. s, seuil des effets irréversibles correspondant à la zone des dangers significatifs pour la vie humaine ;
- 5 kW/m<sup>2</sup> ou 1000 [(kW/m<sup>2</sup>)<sup>4/3</sup>]. s, seuil des premiers effets létaux correspondant à la zone des dangers graves pour la vie humaine ;
- 8 kW/m<sup>2</sup> ou 1800 [(kW/m<sup>2</sup>)<sup>4/3</sup>]. s, seuil des effets létaux significatifs correspondant à la zone des dangers très graves pour la vie humaine.

## **I.1.2. MODELE DE CALCUL DES FLUX THERMIQUES**

#### **I.1.2.1. Méthodologie THERMAXE**

*a. Equation générale du rayonnement thermique*

L'équation générale se présente sous la forme :

#### **Φ= Φ0.f.τ**

*Avec : Φ= flux reçu par une cible en kW/m<sup>2</sup> Φ0= flux émis à la surface de la flamme en kW/m<sup>2</sup> τ= coefficient d'atténuation dans l'air, f= facteur de forme*

Pour pouvoir calculer la valeur numérique du flux thermique reçu par une cible, il est nécessaire de connaître le facteur de forme, le coefficient d'atténuation dans l'air ainsi que la valeur du flux thermique émis par la source.

<sup>1</sup> Arrêté relatif à l'évaluation et à la prise en compte de la probabilité d'occurrence, de la cinétique, de l'intensité des effets et de la gravité des conséquences des accidents potentiels dans les études de dangers des ICPE

*b. Paramètres de calculs des flux thermiques*

#### **Flux émis par la source Φ<sup>0</sup>**

Les valeurs des flux  $\Phi_0$  ont été déterminées expérimentalement par certains organismes et sont issues de la littérature.

Des essais réalisés sur des feux de 1 à 80 m de diamètre avec différents hydrocarbures (gazole, kérosène et JP-5) ont mis en évidence que les pouvoir émissif de la flamme est fonction de la surface en feu.

La figure ci-dessous qui présente l'évolution du pouvoir émissif en fonction du diamètre équivalent de la nappe en feu, montre qu'avec cette corrélation, le pouvoir émissif est constant pour des diamètres équivalents supérieurs à 40 m et égal à 20 kW/m² :

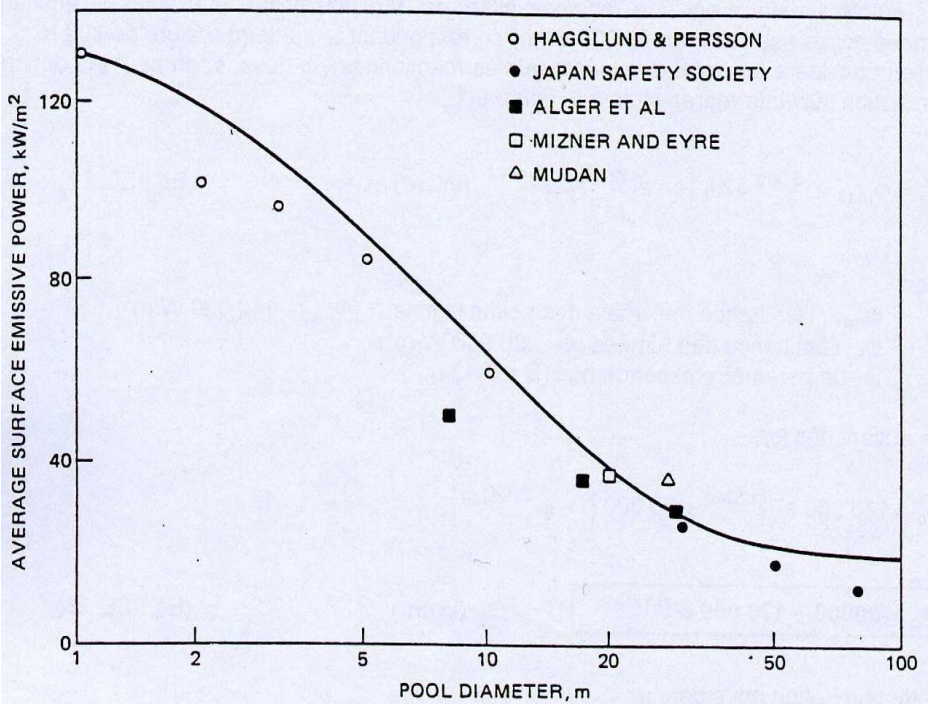

**Figure 1 : Pouvoir émissif moyen de feux d'hydrocarbures**

Par conséquent, dans le cas des grandes surfaces en feu, la corrélation de Mudan et Croce est appliquée.

Le pouvoir émissif de la flamme est donné par l'équation suivante.

$$
\Phi_o = 20000 + 120000e^{-0.12 \text{ Deq}}
$$

Cette corrélation est notamment utilisée par le TNO, le logiciel Fred (Shell), l'UFIP, le logiciel PHAST (DNV) et le logiciel FLUMILOG dans son modèle liquides inflammables.

#### **Détermination du coefficient d'atténuation atmosphérique τ**

La relation de Brzustowski-Sommer est utilisée pour calculer ce coefficient. Elle prend en compte différents facteurs comme notamment le taux d'humidité dans l'air.

#### **Détermination du facteur de forme f**

Le facteur de forme représente la fraction d'énergie émise par une surface A (incendie) et reçue par une surface B (la cible).

Le facteur de forme dépend des dimensions de la source de chaleur, de sa forme ainsi que de la distance entre la source et la cible. Il prend en compte la vision du feu en fonction de l'endroit où se trouve la cible.

Le facteur de forme est déterminé par la formule de Sparrow et Cess.

La hauteur de flamme est un élément important du dimensionnement d'un feu et de ses flammes. Le diamètre équivalent est utilisé dans le cas où le feu ne serait pas représenté sous la forme d'un cylindre vertical. Le diamètre équivalent permet de se rapporter à un cas simple (cas cylindrique) :

$$
D_{eq} = 4. \frac{surface \, du \, feu}{périmètredu \, feu} \qquad (D_{eq} = Diamètre \, équivalent \, en)
$$

mètre)

Pour le calcul de la hauteur de flamme, la corrélation de THOMAS est généralement utilisée. Quand cette relation est hors de son domaine de validité, une corrélation plus adaptée est prise parmi celles fournies par la bibliographie<sup>2</sup> (Zukoski, Heskestad). Cette hauteur de flamme dépend du diamètre équivalent calculé précédemment, du produit considéré et de l'endroit où il se consume (les vitesses de combustion sont issues de la littérature).

De plus, il est possible, lorsque la surface occupée par les matières combustibles est inférieure à la surface globale de la cellule, d'introduire un coefficient pondérateur.

Il est également possible de prendre en compte la présence de murs coupe-feu. En présence d'un mur coupe-feu, les facteurs de forme sont alors recalculés pour les zones occultées par le mur.

#### **I.1.2.2. Méthodologie FLUMILOG**

Le logiciel FLUMILOG est utilisable dans les études de dangers relatives aux entrepôts classiques de stockage. Il peut être utilisé par extension pour les incendies de matières solides et dispose également d'un module pour les incendies de cellules de stockage de liquides inflammables. Il permet de déterminer les zones d'effets thermiques issus du rayonnement émis par les flammes et reçu à distance par des cibles potentielles.

La méthode développée par l'INERIS permet de modéliser l'évolution de l'incendie depuis l'inflammation jusqu'à son extinction par épuisement du combustible. Elle prend en compte le rôle joué par la structure et les parois tout au long de l'incendie :

- lorsqu'elles peuvent limiter la puissance de l'incendie en raison d'un apport d'air réduit au niveau du foyer,
- et lorsqu'elles jouent le rôle d'écran thermique plus ou moins important au rayonnement avec une hauteur qui peut varier au cours du temps.

Les flux thermiques sont donc calculés à chaque instant en fonction de la progression de l'incendie dans la cellule et de l'état de la couverture et des parois.

Le principe de la méthode FLUMILOG est indiqué sur le logigramme ci-après. Les différentes étapes de la méthode sont :

- Acquisition et initialisation des données d'entrée,
	- o données géométriques de la cellule, nature des produits entreposés, le mode de stockage.
	- o données d'entrées pour le calcul : comportement au feu des toitures et parois…

<sup>&</sup>lt;sup>2</sup> The SFPE Handbook of Fire Protection Engineering, 3<sup>rd</sup>Edition.

- Détermination des caractéristiques des flammes en fonction du temps (hauteur moyenne et émittance). Ces valeurs sont déterminées à partir de la propagation de la combustion dans la cellule, de l'ouverture de la toiture.
- Calcul des distances d'effet en fonction du temps. Ce calcul est réalisé sur la base des caractéristiques des flammes déterminées précédemment et de celles des parois résiduelles susceptibles de jouer le rôle d'obstacle au rayonnement.

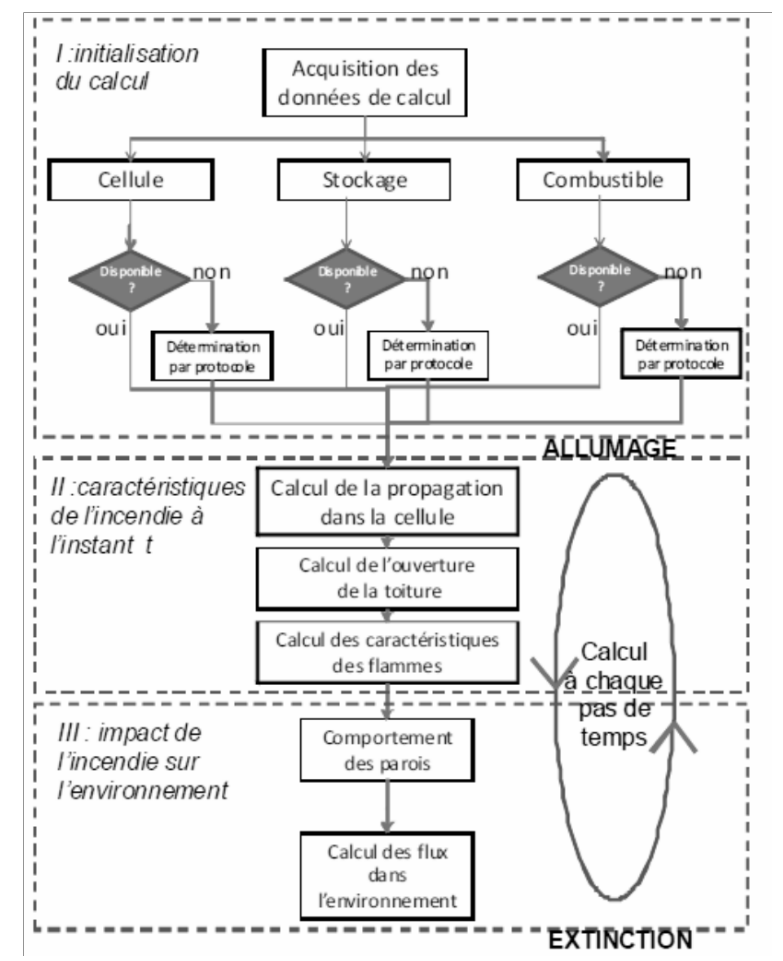

**Figure 2 : Schématisation des étapes de calcul du logiciel FLUMILOG**

## **I.2. EFFETS DE SURPRESSION**

### **I.2.1. GENERALITES**

Tout comme pour l'apparition d'un incendie, il existe des conditions d'occurrence d'une explosion :

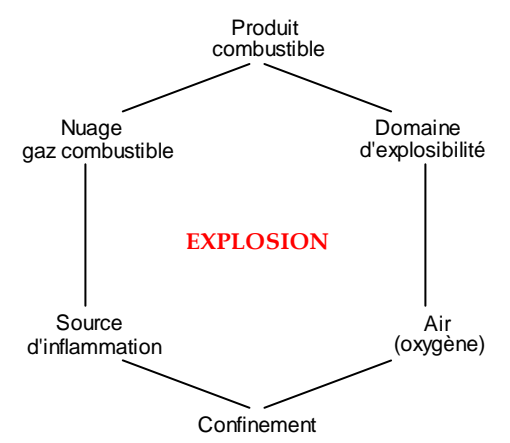

**Figure 3 : Hexagone de l'explosion**

Une explosion peut être définie comme la transformation rapide d'un système avec une libération soudaine et brutale d'énergie se traduisant, en pratique, par une expansion rapide de gaz accompagnée, éventuellement, par l'émission brutale d'un flux thermique important.

Les explosions peuvent être rangées dans différentes catégories :

- explosions d'origine physique,
- explosions d'origine chimique.

Les explosions d'origine physique sont celles dues à un gaz comprimé ou à la vapeur, à la suite de surchauffe, dans un milieu confiné.

Les explosions chimiques peuvent avoir pour origine :

- un emballement par défaut de refroidissement dans un milieu réactionnel.
- la décomposition, sous l'action de la chaleur ou d'un choc, d'une substance explosible,
- la combustion brutale d'un mélange comburant/source d'inflammation, substance combustible.

L'analyse de statistiques de 1200 explosions recensées aux USA montre que :

- 68% étaient dues à des combustibles liquides ou gazeux ou à l'émission de vapeurs inflammables ou à une fuite de gaz,
- 7% à la vaporisation brutale d'eau,
- 6% à la rupture d'un appareil sous pression,
- 5% à des réactions chimiques,
- 5% aux poussières,
- 9% à des causes diverses, principalement l'emploi d'explosif.

### **I.2.2. VALEURS DE REFERENCE DES EFFETS DE SURPRESSION**

Les valeurs de référence des effets des ondes de choc retenues pour les installations classées sont définies dans l'arrêté du 29 septembre 2005.

Plusieurs seuils de surpression sont utilisés afin de déterminer l'impact d'une explosion :

#### **Pour les effets sur les structures :**

- 20 mbar, seuil des destructions significatives de vitres,
- 50 mbar, seuil des dégâts légers sur les structures,
- 140 mbar, seuil des dégâts graves sur les structures,
- 200 mbar, seuil des effets domino,
- 300 mbar, seuil des dégâts très graves sur les structures.

#### **Pour les effets sur l'homme :**

- 20 mbar, seuils des effets irréversibles correspondant à la zone des effets indirects par bris de vitre sur l'homme,
- 50 mbar, seuils des effets irréversibles correspondant à la zone des dangers significatifs pour la vie humaine,
- 140 mbar, seuil des premiers effets létaux correspondant à la zone des dangers graves pour la vie humaine,
- 200 mbar, seuil des effets létaux significatifs correspondant à la zone des dangers très graves pour la vie humaine.

Le tableau ci-dessous, issu de la littérature, reprend les effets sur les structures pour différents niveaux de surpression.

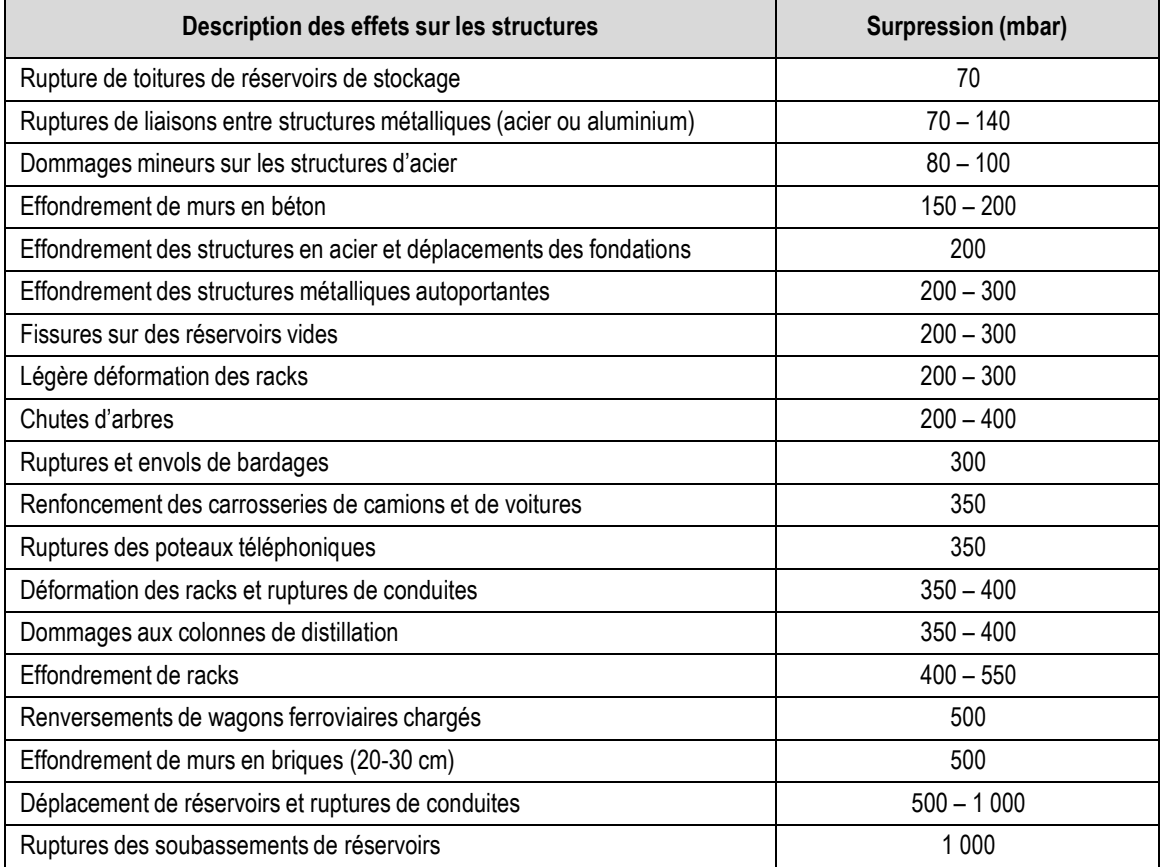

**Tableau 1 : Effets de surpression**

## **I.2.3. MODELES DE CALCUL DES EFFETS DE SURPRESSION**

Deux méthodes de calcul sont utilisées en fonction du type d'explosion dans la présente étude :

- explosion de gaz en milieu ouvert : phénomène d'UVCE,
- explosion de gaz en milieu confiné : méthode Multi-Energie associée au calcul de l'énergie de Brode.

#### **I.2.3.1. Méthodologie de calcul d'UVCE**

#### *a. Description du phénomène*

Le phénomène d'UVCE (Unconfined Vapor Cloud Explosion) se matérialise par l'explosion d'un nuage gazeux à l'air libre, suite à la fuite à l'atmosphère d'une substance explosible et à l'ignition de cette masse gazeuse. Le phénomène se caractérise par :

- une onde de pression le long du nuage explosible (à partir du point d'ignition) ;
- des effets thermiques dus à la combustion de la masse gazeuse ;

Le phénomène présente généralement les phases suivantes :

- rejet à l'atmosphère du composé, sous forme gazeuse ou liquide,
- mélange avec l'oxygène de l'air pour former un nuage inflammable,
- dilution et transport du nuage de gaz dont une partie reste inflammable,
- inflammation du nuage,
- propagation d'un front de flamme des parties inflammables du nuage, ce front de flamme, associé à l'expansion des gaz brûlés, agissant à la manière d'un piston sur les gaz frais et pouvant être à l'origine d'une onde de pression aérienne (déflagration) si la vitesse de propagation est suffisante,
- éventuellement, mélange avec l'air et combustion des parties du nuage initialement trop riches en combustibles.

Note : En champ libre (milieu non encombré et non turbulent), la vitesse de propagation du front de flamme ne sera pas très élevée. Il n'y aura pas de surpression provoquée par l'inflammation du nuage de gaz ne provoquera pas d'onde de pression. On assistera alors à un phénomène de feu de nuage.

La modélisation d'un phénomène d'UVCE s'effectue en trois étapes :

- détermination du terme source, à savoir la quantité de produit émis à l'atmosphère et les conditions du rejet (diamètre fuite, vitesse, hauteur de rejet, direction du rejet),
- la modélisation de dispersion du nuage, permettant d'estimer l'expansion du nuage explosible. Cette modélisation permet d'obtenir la distance maximale à la limite inférieure d'inflammabilité qui dimensionne les effets thermiques,
- l'estimation des effets de surpressions en tenant compte de l'encombrement local.

#### *b. Méthode de calcul*

La méthode Multi-Energie, développée par le TNO Prins Maurits Laboratory, est une méthode de calculs des surpressions aériennes dans le cas de l'explosion de nuage, et prenant en compte les zones en champ libre et celles encombrées. Les principes de base sur lesquels repose cette méthode sont directement inspirés des mécanismes qui gouvernent le développement des explosions de gaz.

En fait, le « concept Multi-Energie » diffère des méthodes classiques en ce sens qu'une explosion de gaz n'est plus considérée comme une entité mais comme une succession «

d'explosions élémentaires » engendrées par la propagation de la flamme à travers chacune dans les diverses zones qui composent le nuage explosible.

On associe à chaque explosion « élémentaire » un indice de violence (ou de sévérité), sur une échelle de 1 à 10, qui représente la surpression maximum qui peut être obtenue dans la zone associée. L'indice 10 correspond à une détonation, les indices intermédiaires correspondant à des déflagrations à vitesses de flammes d'autant plus rapides que l'indice est élevé.

La correspondance entre les indices compris entre 1 et 10 et les niveaux de surpression maximum est rappelée dans le tableau suivant :

| Indice de la méthode | Surpression maximale correspondante |        |
|----------------------|-------------------------------------|--------|
| $(\textnormal{-})$   | (kPa)                               | (mbar) |
|                      |                                     | 10     |
| $\mathfrak{p}$       | $\overline{c}$                      | 20     |
| 3                    | 5                                   | 50     |
| 4                    | 10                                  | 100    |
| 5                    | 20                                  | 200    |
| 6                    | 50                                  | 500    |
|                      | 100                                 | 1000   |
| 8                    | 200                                 | 2000   |
| 9                    | 500                                 | 5000   |
| 10                   | 2000                                | 20000  |

**Tableau 2 : Correspondance entre indices et surpressions maximales**

Il existe différentes recommandation pour le choix des indices. L'une des plus largement employées est la recommandation de KINSELLA<sup>3</sup>. En se basant sur l'analyse d'accidents « majeurs », KINSELLA a proposé de choisir les indices de violence d'explosion en prenant en compte :

- l'énergie d'inflammation,
- le degré d'encombrement dû aux obstacles solides,
- et le degré de confinement.

#### **I.2.3.2. Méthodologie de calcul d'explosion de gaz**

Les effets de surpression provoqués par l'éclatement de réservoir sont calculés à partir de la méthode Multi-Energie associée au calcul de l'énergie de Brode (énergie interne au sein de l'enceinte produite par l'augmentation de pression) associé à un indice multi – énergie de 10 (cas d'une détonation) qui permet d'être plus adapté au phénomène d'explosion confinée de gaz.

La modélisation des effets de pression en cas d'explosion en enceinte confinée sera conduite selon une approche pénalisante, basée sur les hypothèses suivantes :

- lorsque la surpression interne dépasse les limites de résistance des parois de l'enceinte, lesdites parois se fragmentent : l'éclatement de l'enceinte libère un souffle à l'origine d'une onde de pression aérienne qui se propage dans l'environnement,
- la propagation de l'onde de pression est sphérique,

<sup>&</sup>lt;sup>3</sup> K.G. Kinsella, A Rapid assessment methodology for the prediction of vapour cloud explosion overpressure, proceedings of the International Conference and Exhibition on Safety, Health and Loss Prevention in Oil, Chemical and Process Industries, 1993

- l'onde de pression aérienne engendrée suite à l'éclatement des parois de l'enceinte est assimilée à une onde de pression émise par la détonation d'un explosif (**l'indice multiénergie sera retenu égal à 10**),
- l'énergie de pression libérée considère l'ensemble du volume de l'enceinte objet de l'explosion (approche conservative). **L'énergie est calculée à l'aide de la formule de Brode** et de la pression d'explosion interne développée dans l'enceinte, ellemême fonction du degré de protection par surfaces légères de l'enceinte. En cas de suffisance de surface de fuite, la pression résiduelle développée dans l'enceinte sera considérée. En cas d'insuffisance de surface de fuite, la pression de ruine considérée sera la pression de ruine des parois (majorée d'un facteur de sécurité).

#### *a. Principe de calcul*

La détermination de l'énergie de l'explosion d'une capacité sous pression s'effectue à partir de l'équation de Brode (en Joules) :

$$
E_{\text{Brode}} = \frac{(p_1 - p_0) \cdot V_1}{\gamma_1 - 1}
$$

Avec :

- $P_1$ : la pression de rupture de l'enceinte (Pa) ;
- $P_0$ : la pression de l'ambiante (Pa) ;
- $V_1$ : le volume de l'enceinte  $(m^3)$ ;
- $\gamma_1$  : le rapport des chaleurs spécifiques du gaz contenu dans le réservoir.

Les effets de surpression de l'explosion sont évalués à partir de l'énergie de Brode ainsi déterminée.

Le champ de surpression de l'explosion est calculé à partir d'un abaque reliant la surpression incidente générée par l'explosion à une distance réduite à l'aide de la formule suivante :

$$
r = r' \left(\frac{E}{Pa}\right)^{1/3}
$$

**Figure 4 : Abaque relatif à la méthode Multi-Energie**

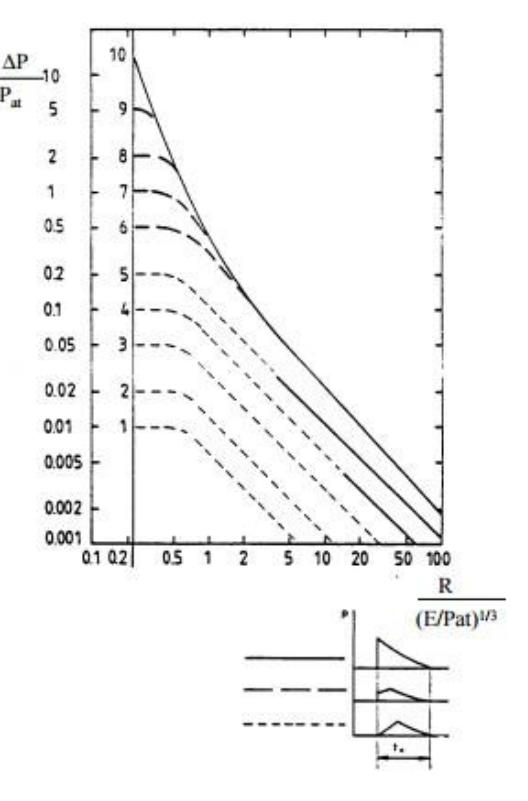

La détermination des distances des effets de surpression s'effectue en appliquant la méthode multi énergie développée par le TNO pour un indice 10 :

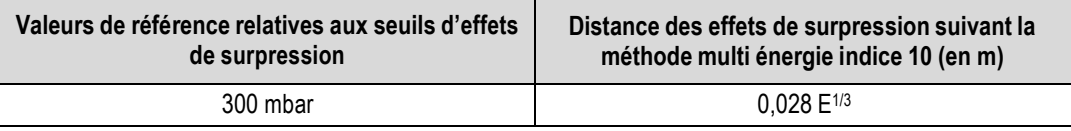

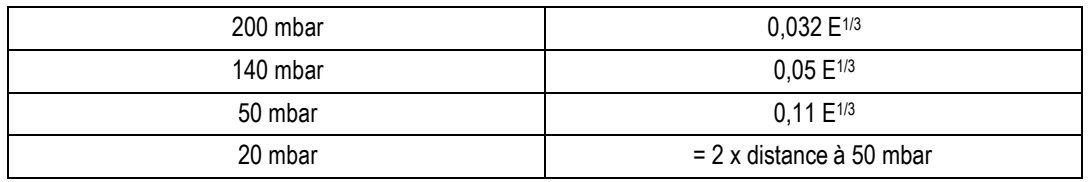

**Tableau 3 : Calcul des distances de perception des effets de surpression**

## **I.3. EFFETS TOXIQUES**

## **I.3.1. VALEURS DE REFERENCE DES EFFETS TOXIQUES**

Les valeurs de référence des seuils de toxicité retenues pour les installations classées sont définies dans l'arrêté du 29 septembre 2005 et le « Guide technique relatif aux valeurs de référence de seuils d'effets des phénomènes accidentels des installations classées » édité en octobre 2004 par le ministère de l'écologie et du développement durable.

Trois niveaux de seuils de toxicité de référence ont été définis afin de mesurer l'impact d'une situation accidentelle :

- le Seuil des Effets Irréversibles (SEI) : concentrations au-delà desquelles les effets du polluant sur la santé sont irréversibles (zone des dangers significatifs pour la vie humaine),
- le Seuil des premiers Effets Létaux (SpEL) : concentrations au-delà desquelles les effets du polluant entraînent la mort, correspondant à une CL (concentration létale) de 1 % (zone des dangers graves pour la vie humaine),
- le Seuil des Effets Létaux significatifs (SELs) : concentrations au-delà desquelles les effets du polluant entraînent la mort, correspondant à une CL (concentration létale) de 5 % (zone des dangers très graves pour la vie humaine).

## **I.3.2. MODELE DE CALCUL DE LA DISPERSION**

La modélisation de dispersion atmosphérique est réalisée à l'aide du logiciel PHAST (Process Hazard Analysis Software Tool) v.7.11 développé par la société DNV Software.

Ce logiciel est aujourd'hui le logiciel commercial le plus fréquemment utilisé dans les modélisations des études des dangers. Les résultats de différentes simulations de scénarii accidentels réalisées par l'INERIS (INERIS, Evaluation des versions 6.0 et 6.1 de PHAST, 2002), montrent que les modèles implémentés dans le logiciel PHAST sont adaptés à la modélisation de la dispersion atmosphérique de gaz dans l'environnement.

Les calculs de dispersion atmosphérique enchaînent plusieurs modèles différents en fonction des caractéristiques thermocinétiques du terme source et de l'évolution des caractéristiques physico-chimiques du mélange air/produit.

Tout d'abord le logiciel utilise un modèle intégral de type « jet libre turbulent » (horizontal, vertical ou incliné). Ce modèle permet de décrire la dispersion atmosphérique dans la zone proche du rejet lorsque son énergie cinétique et sa densité sont encore importantes. Le gradient de vitesse entre l'air ambiant et le jet induit une turbulence importante (formation de vortex) localisée principalement en bordure de nuage.

Ceci provoque l'entraînement d'air atmosphérique à l'intérieur du jet. Ce phénomène a pour conséquence d'une part un ralentissement du jet par échange de quantité de mouvement, et d'autre part la diminution de la densité du panache. Lorsque la

densité du jet tend vers la densité de l'air ambiant et la vitesse du jet vers la vitesse du vent, le gaz peut être considéré comme un gaz passif.

- Le logiciel utilise ensuite soit :
	- o un modèle de type « gaz lourd », qui permet de gérer la dispersion gaussienne de type gaz lourd, notamment en prenant en compte l'interaction panache sol,
	- o un modèle de panache gaussien de type « gaz passif ».

Le logiciel utilise automatiquement le modèle adapté aux conditions thermocinétiques du jet. Il gère également les transitions et le passage d'un modèle à un autre en fonction de différents critères. Il peut être cité par exemple l'écart de vitesse entre le jet et le vent, l'écart de la masse volumique du jet et de l'air ambiant, etc.

L'enchaînement de plusieurs types de modèles permet, dans une certaine mesure, de pallier la faiblesse des modèles gaussiens de dispersion en champ proche.

Les calculs permettent d'évaluer et de visualiser les caractéristiques du panache gazeux : forme, dimensions, concentrations en fonction de la distance et du temps écoulé. Ils prennent notamment en compte les conditions météorologiques, vitesse du vent et stabilité de l'atmosphère, et le type de terrain environnant : terrain plat, zone agricole, zone industrielle ou urbaine. En revanche, l'effet du relief et des obstacles n'est pas modélisé.

### **I.3.3. CONDITIONS METEOROLOGIQUES**

Les paramètres les plus importants pour les problèmes liés à la dispersion atmosphérique sont :

- la direction du vent,
- la vitesse du vent,
- la température extérieure,
- la stabilité de l'atmosphère.

La stabilité de l'atmosphère est le paramètre le plus complexe à déterminer (dans la majorité des cas, elle n'est pas mesurée). Ce paramètre destiné à quantifier les propriétés diffusives de l'air dans les basses couches, conduit à distinguer six catégories de stabilité (classes de Pasquill) de l'atmosphère.

Deux situations météorologiques préconisées dans la circulaire du 10 mai 2010 et présentées ci-après sont habituellement testées :

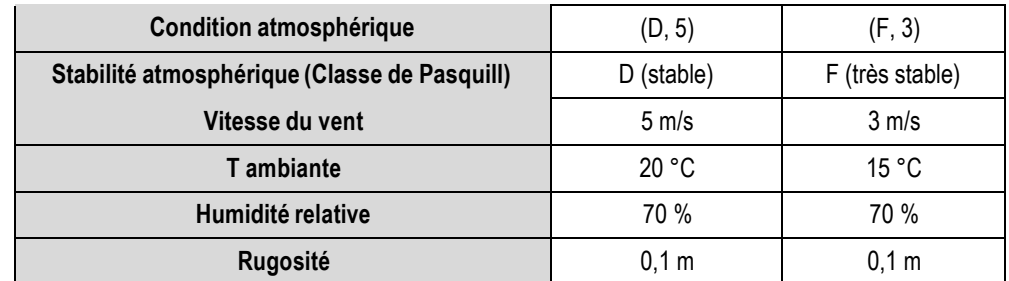

#### **Tableau 4 : Conditions météorologiques retenues**

La valeur du paramètre de rugosité retenue correspond à une valeur standard pour des modélisations de rejets avec le logiciel PHAST sur un terrain plutôt dégagé en termes de constructions.

La condition (D, 5) permet de représenter une situation courante (condition atmosphérique neutre et vitesse de vent de 5 m/s) et la condition (F, 3) permet une évaluation des conséquences dans des conditions défavorables (atmosphère très stable et vent de 3 m/s).

Dans le cas d'un rejet en altitude, d'un rejet vertical ou d'un rejet d'un gaz léger, les situations météorologiques présentées ci-après sont également testées :

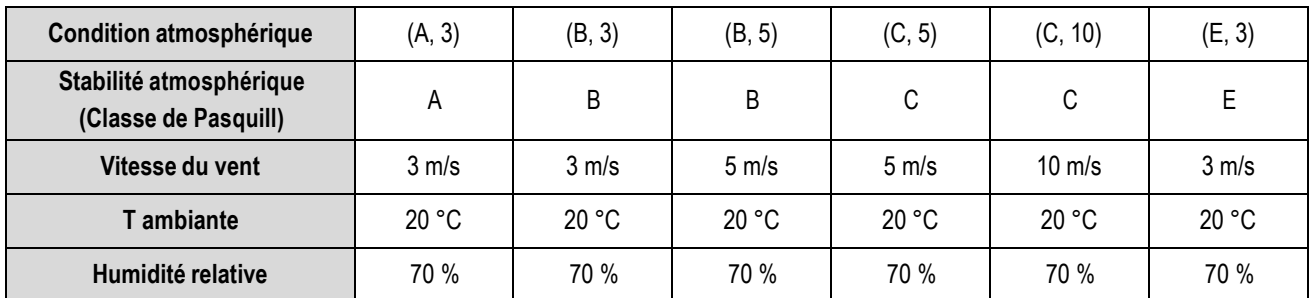

**Tableau 5 : Conditions météorologiques retenues dans le cas d'un rejet vertical**

## **I.3.4. LIMITES DU LOGICIEL PHAST**

Les paragraphes suivants présentent les limites du modèle de dispersion utilisé par le logiciel PHAST.

#### **I.3.4.1. Champ proche et lointain**

Le modèle peut produire des résultats discontinus en champ proche en raison d'effets de transition entre le modèle de gaz lourd et le modèle de gaz passif. La transition gaz lourd/gaz passif peut être influencée par certaines configurations de rejet telles que la hauteur de rejet ou la condition météorologique. Cette transition est susceptible de jouer significativement sur les distances d'effets en champ lointain.

Le modèle utilisé par le logiciel PHAST est valide pour des distances comprises entre 20 m et quelques km ou au cas par cas entre 0 et 20  $m<sup>4</sup>$ .

#### **I.3.4.2. Temps de moyennage (averaging time)**

Le choix de « l'averaging time » dans les logiciels faisant appel à des modèles Gaussien peut impacter significativement les distances d'effets. Ce paramètre correspond à une correction des concentrations moyennes sur l'axe du nuage en fonction de la durée effective d'observation du nuage (équivalent à la durée d'exposition pour les toxiques ), afin de tenir compte des fluctuations de direction du vent pendant la durée d'observation.

Le concepteur du logiciel PHAST recommande de considérer une valeur de temps de moyennage égale à la durée d'exposition des personnes **5** . Il recommande également d'ajuster la valeur du « core averaging time » (durée de moyennage dans la phase de calcul) à celle de l'« averaging time » (utilisée dans la phase de post-traitement).

<sup>&</sup>lt;sup>4</sup> La dispersion atmosphérique, Ministère de l'Ecologie et du développement durable, 2008.

<sup>5</sup> Witlox, H. W. M., 2005: Averaging-Time effects for toxic releases, DNV report.

## **I.3.5. METHODOLOGIE D'ETUDE DES FUMEES D'INCENDIE**

La méthodologie d'étude des fumées d'incendie considère un feu en milieu ouvert (cas typique d'un bâtiment dont le toit s'est effondré, caractéristique d'un incendie au maximum de sa force), dans ce cas, la combustion est limitée par la combustibilité des produits.

La méthode est décrite ci-après.

#### **I.3.5.1. Puissance de l'incendie**

La puissance thermique émise par le foyer est évaluée à partir de la formule :

 $Q = m''$ . S. PCI

Avec : S - surface du combustible en feu (m<sup>2</sup>) et m" - vitesse de combustion (q/m<sup>2</sup>/s).

#### **I.3.5.2. Flux massique**

Il est déterminé comme suit :

- détermination des produits entreposés et leur composition,
- définition de la vitesse de décomposition ou de combustion de ces mêmes produits. Un taux de combustion considéré comme représentatif de l'incendie est retenu,
- à partir de la surface de stockage considérée, détermination de la quantité de produit décomposée ou brûlée (en kg/s),
- sauf contre-indication, il est supposé que la totalité du produit se décompose ou brûle de façon complète. Cette hypothèse permet de calculer les flux de polluants émis en kg/s.

Les quantités de chacun des gaz émis, calculées à partir des formules chimiques des composés participant à l'incendie, sont définies à partir des hypothèses de décomposition/recomposition suivantes (source rapport INERIS Ω16 DRA N° 46055- CL57149) :

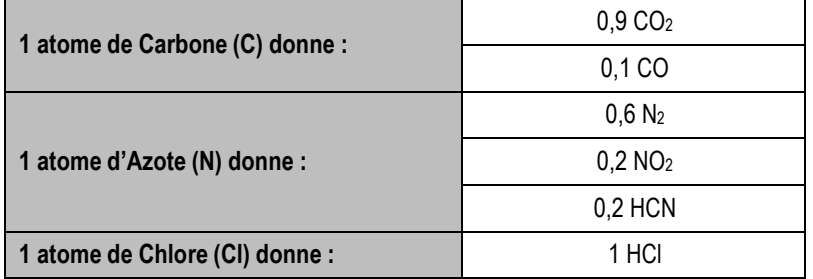

**Tableau 6 : Hypothèses de décomposition / recomposition lors des réactions de combustion**

#### **I.3.5.3. Dilution des gaz toxiques par l'air entrainé**

D'après Heskestad (1984), le débit total D de fumées traversant la section à la hauteur d'émission peut être relié à la puissance thermique totale dégagée par l'incendie au moyen de la relation suivante:

$$
D=3,24.Q
$$

#### **I.3.5.4. Vitesse d'éjection**

La vitesse d'émission des fumées est établie à partir des travaux d'Heskestad (*The SFPE Handbook of Fire Protection Engineering, 3 ème édition*) :

$$
V = 0.54 \times (\Delta T \times Q)^{1/5}
$$

#### **I.3.5.5. Hauteur du rejet**

Dans le cas d'un incendie en milieu ouvert, la hauteur du rejet peut être déterminée de deux façons :

- si un calcul de flux thermique a été réalisé, la hauteur de rejet est déterminée en considérant qu'elle est égale à la hauteur de flamme.
- si aucun calcul de flux thermique n'a été réalisé, la formule de Heskestad doit être utilisée. La hauteur de rejet est alors déterminée à partir de la puissance thermique convectée, Qc. Cette puissance est égale à la puissance thermique totale, Qt, multipliée par un facteur convectif, α, qui correspond à la fraction (en %) de la puissance thermique totale transférée par convection (a priori  $\geq$  à 60%).

$$
h = 0.166 * [(10^{-3} * \alpha * Q_{i})]^{0.4}]
$$

Qt est déterminé de la façon suivante :

$$
Qt = m' \times A \times PCI
$$

avec : *m* : vitesse spécifique de combustion (g/m²/s)

A : surface du combustible en feu (m²)

PCI : chaleur de combustion du combustible (J/kg)

A la hauteur de rejet, l'écart moyen de température entre les fumées et l'air ambiant est de 250 K d'après Heskestad (1984).